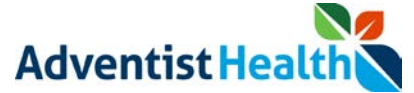

#### **Overview:**

This Quick Reference Guide (QRG) reviews the steps on how an associate will submit timecard changes for their manager to approve.

If associates need to make corrections to their timecard for the Current Pay Period, the associate will have the ability to submit timecard changes directly to their manager. Their manager will receive a notification to review the change in which they will approve or deny. Any change an associate makes to their timecard will be sent to their manager for approval.

There are three sections listed below:

- 1. Fixing Missed Punches
- 2. Submitting Transfer
- 3. Submitting Pay Code

#### **Step By Step Procedure**

*1. Fixing Missed Punches*

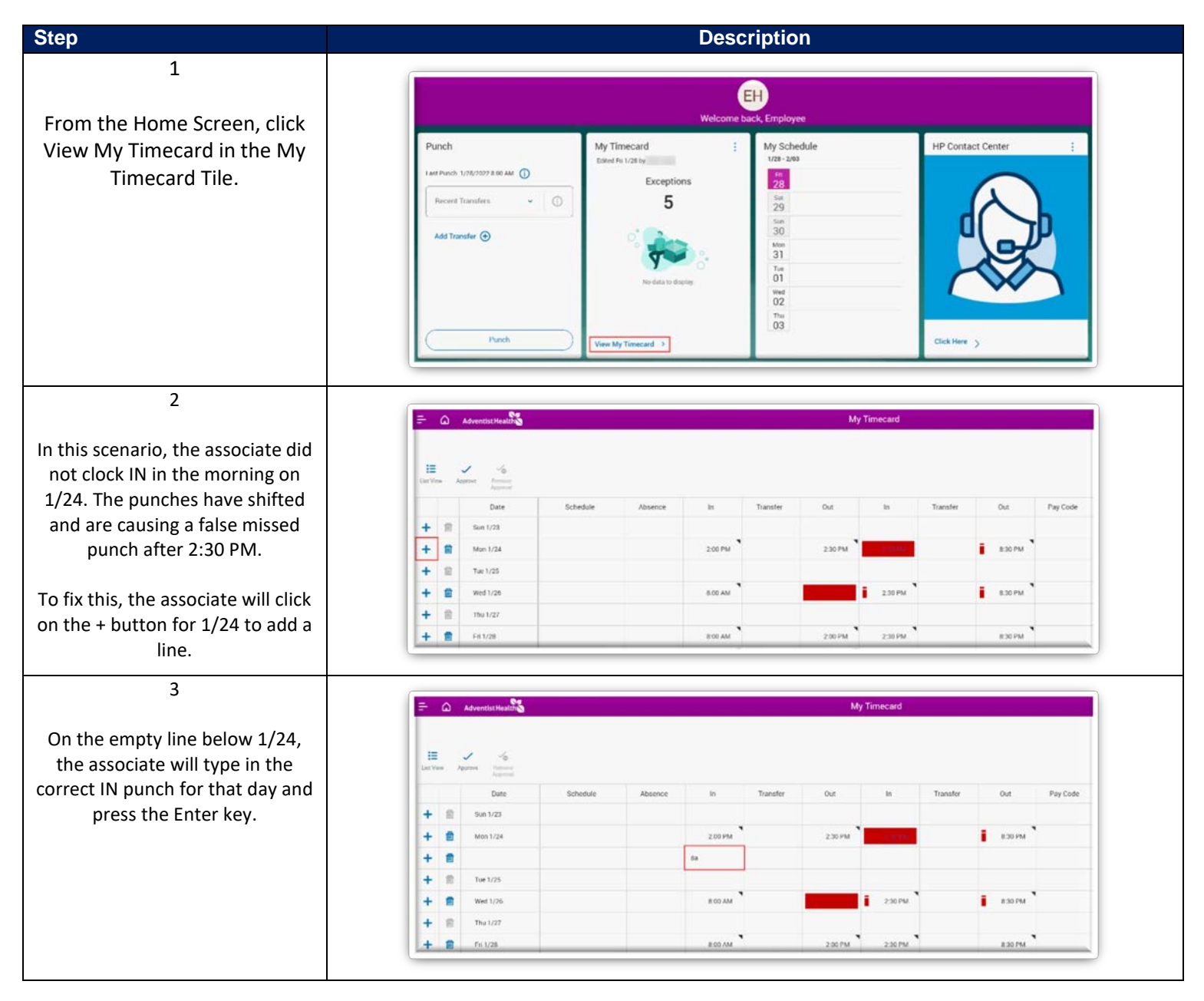

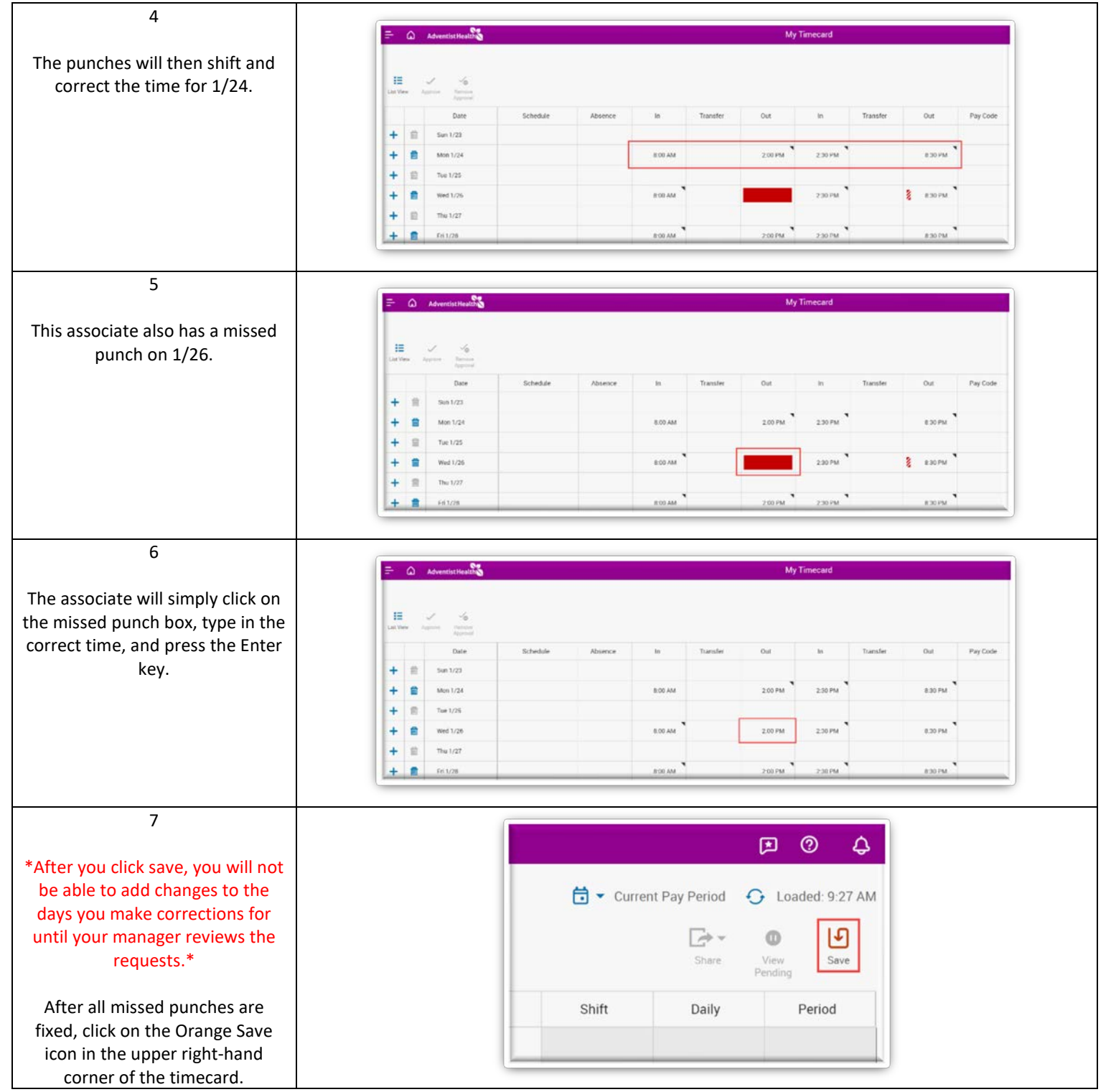

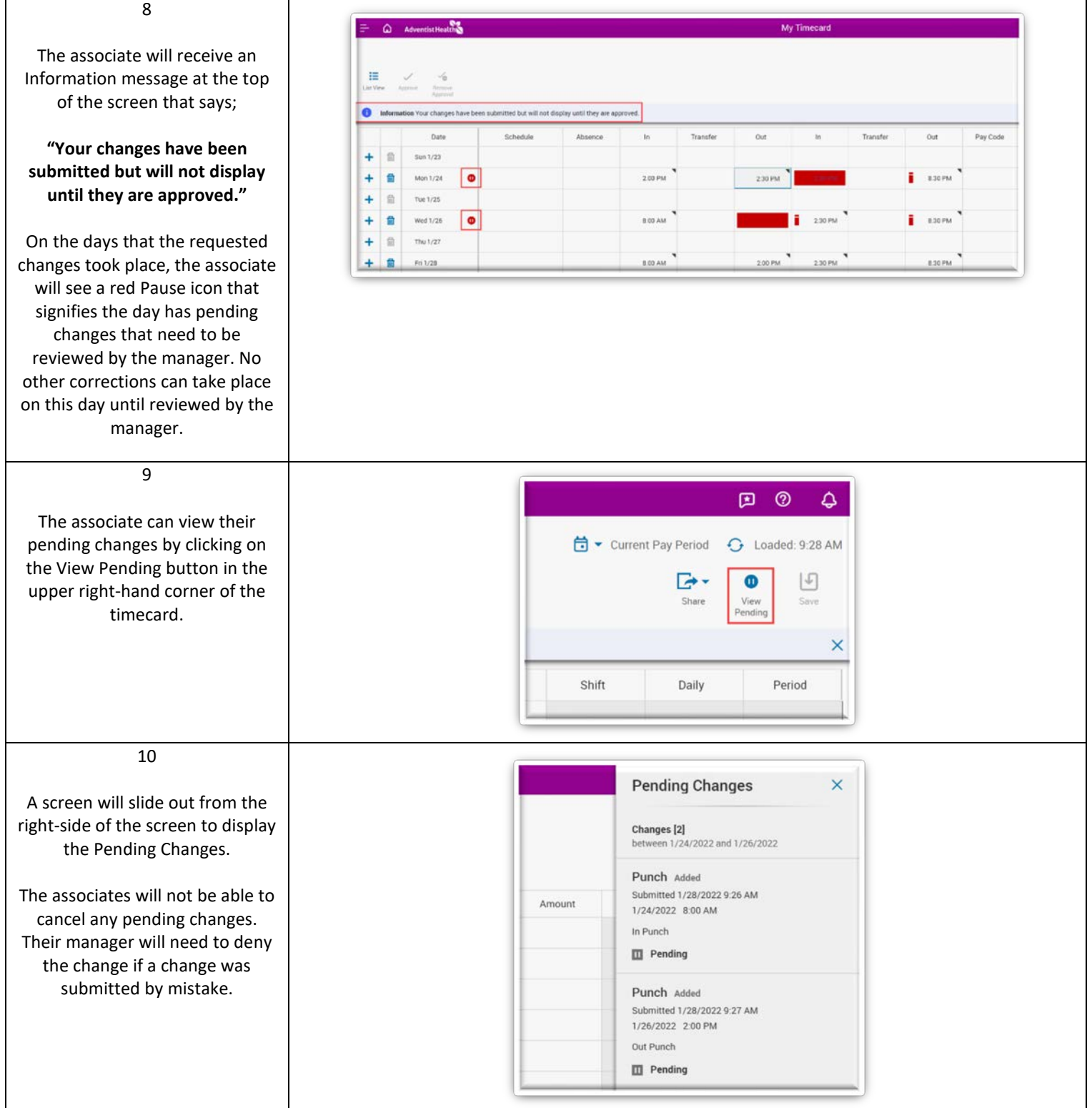

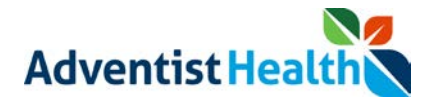

#### *2. Submitting Transfer*

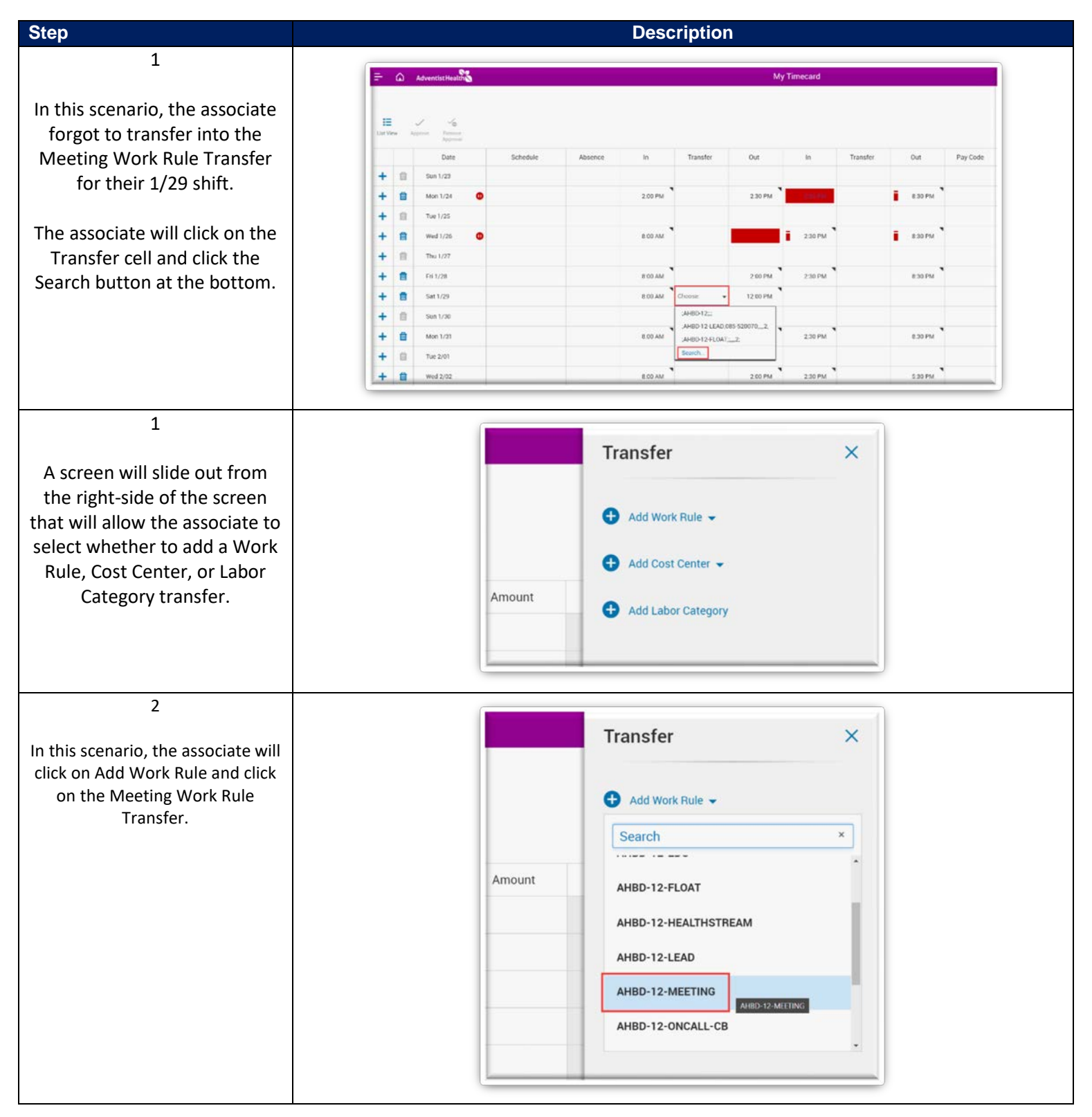

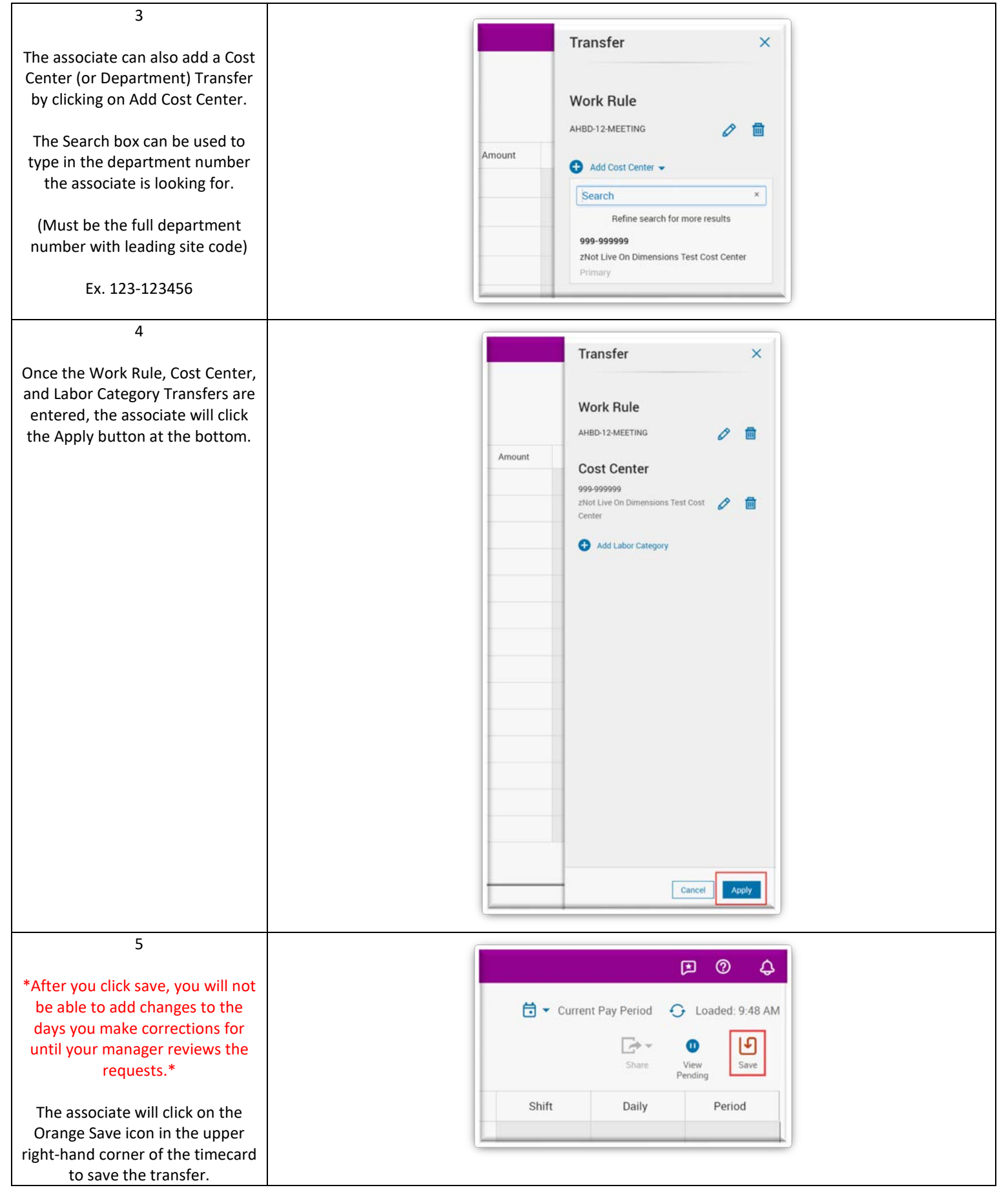

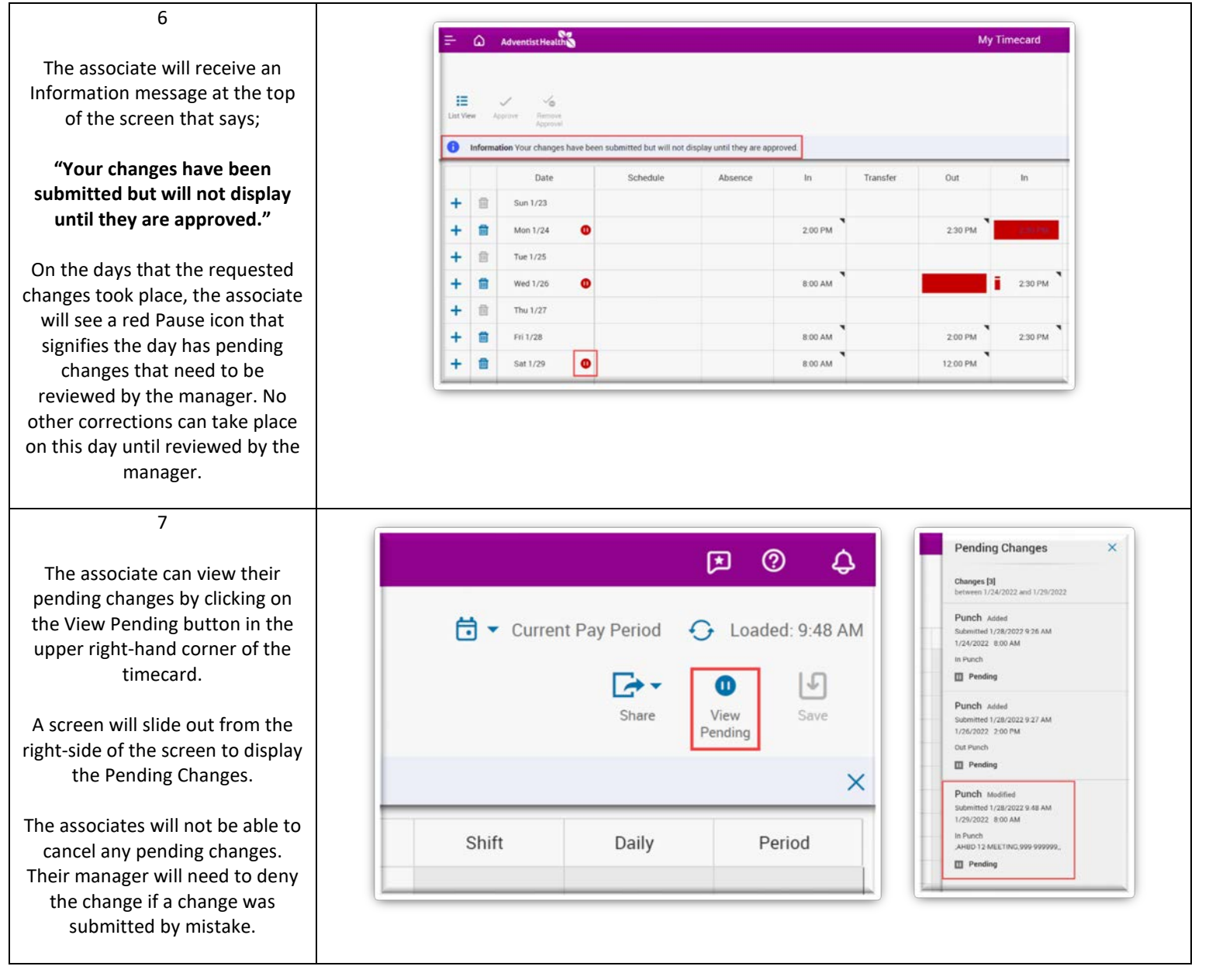

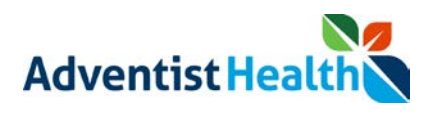

*3. Submitting Pay Code*

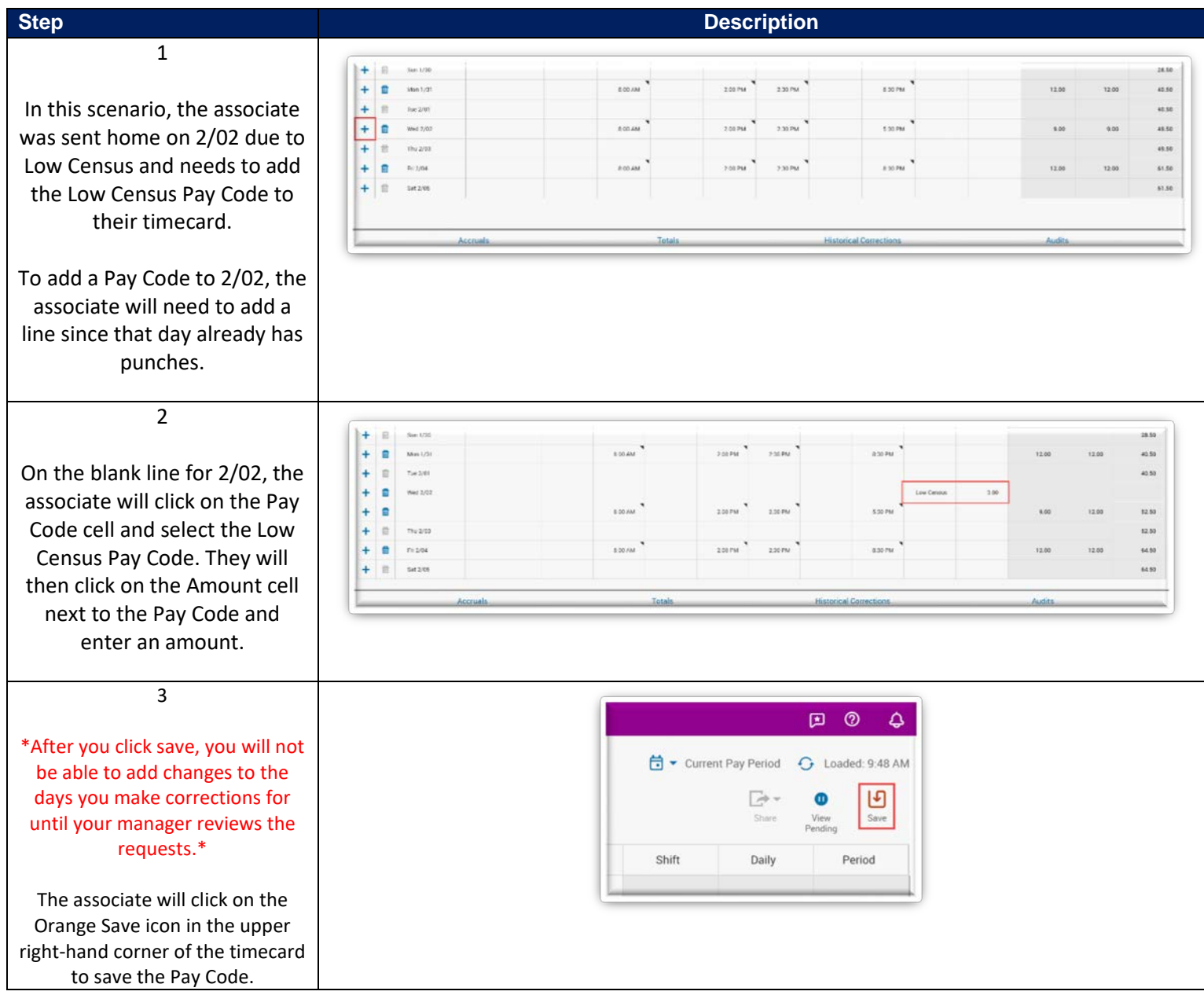

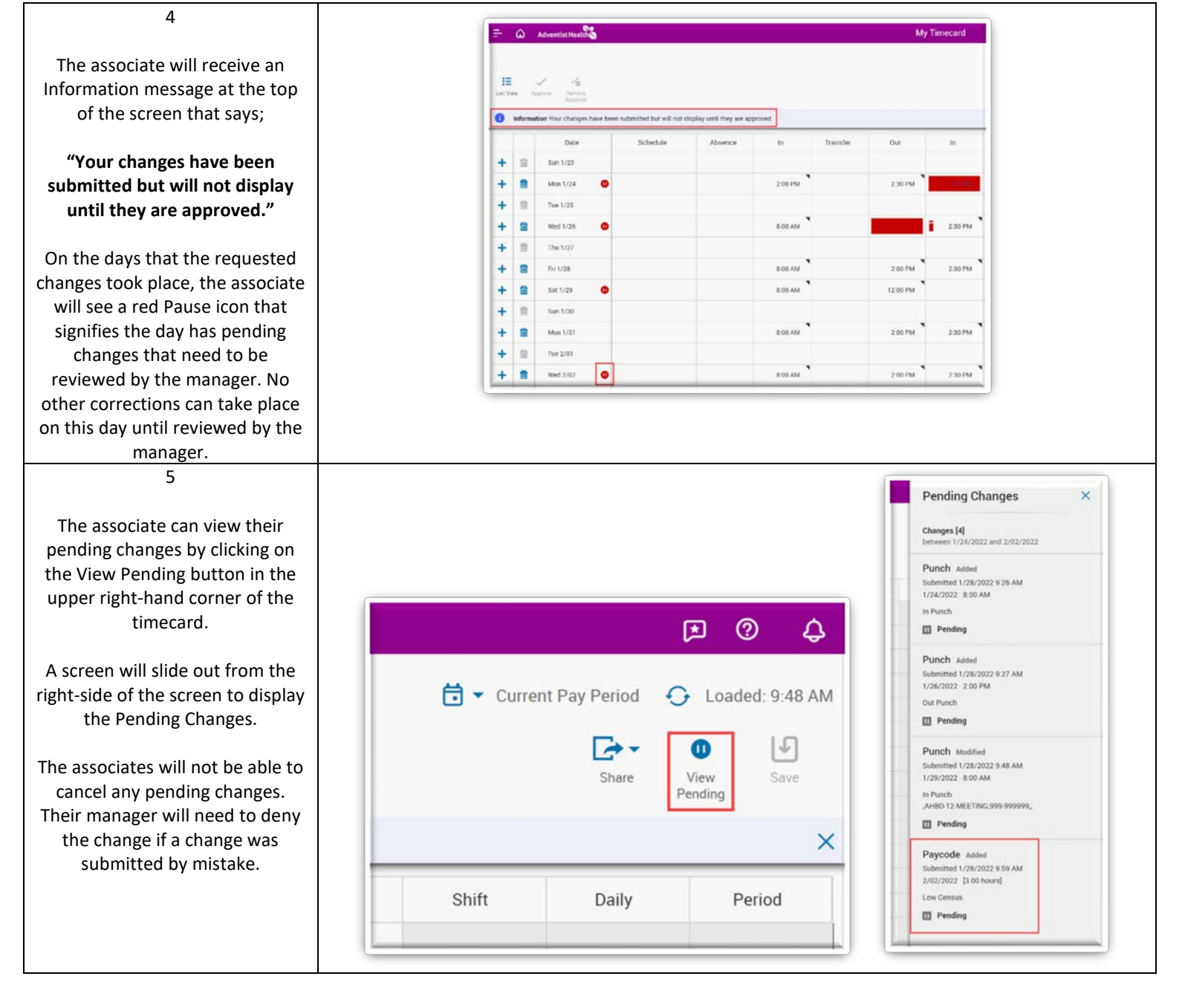